## Jamboardを使ってみよう!

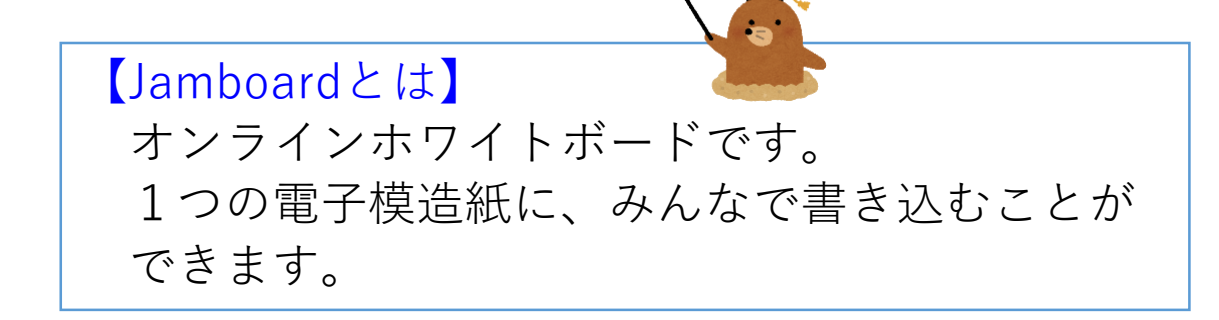

## 自分のグループのJamboardを開く①

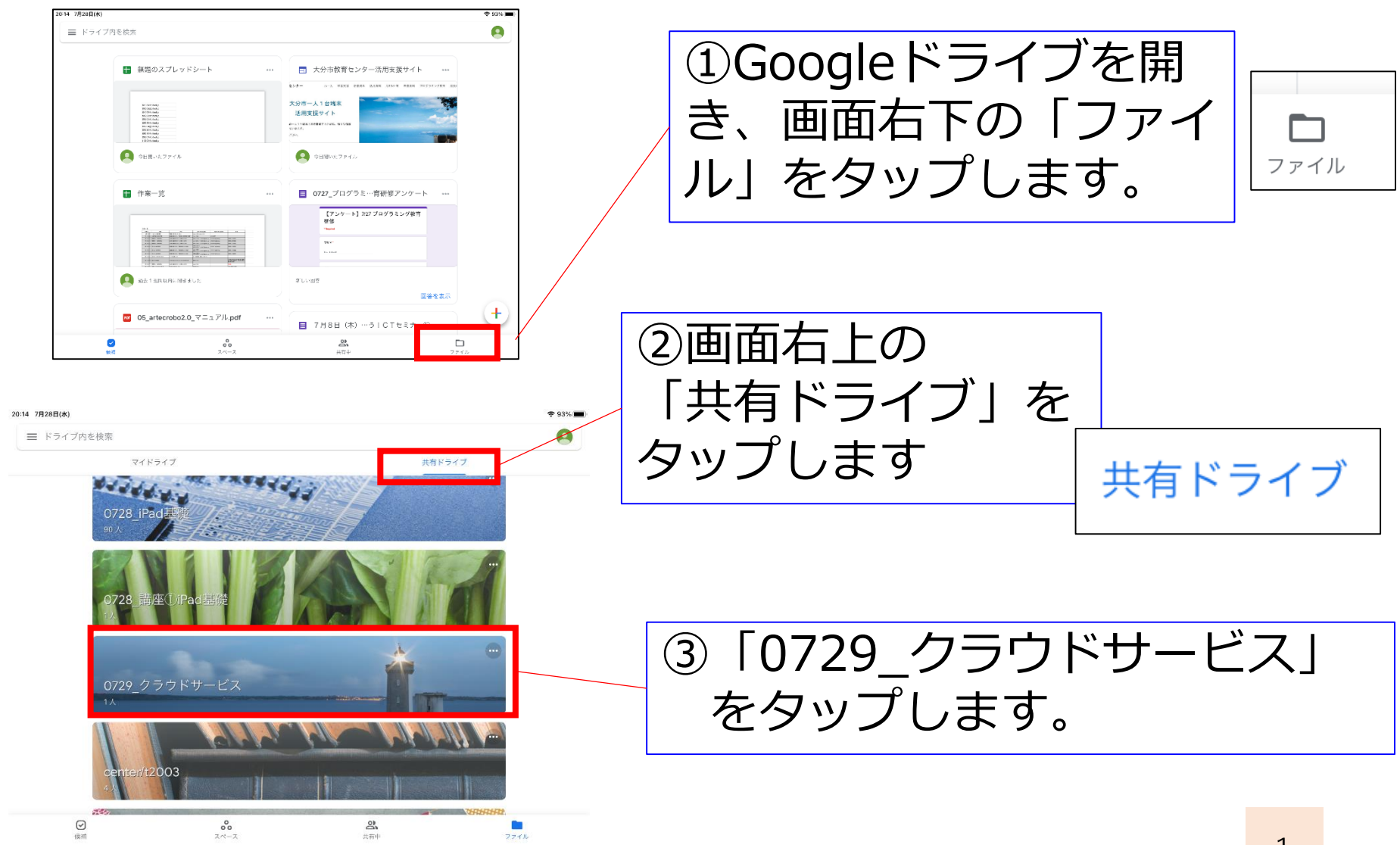

## 自分のグループのJamboardを開く②

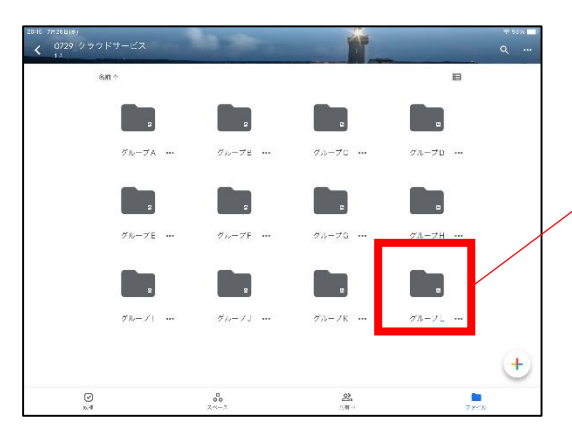

自己紹介! 名前・学校名 この夏の楽

4 K 54 7 20:35 782880

 $\langle$ 

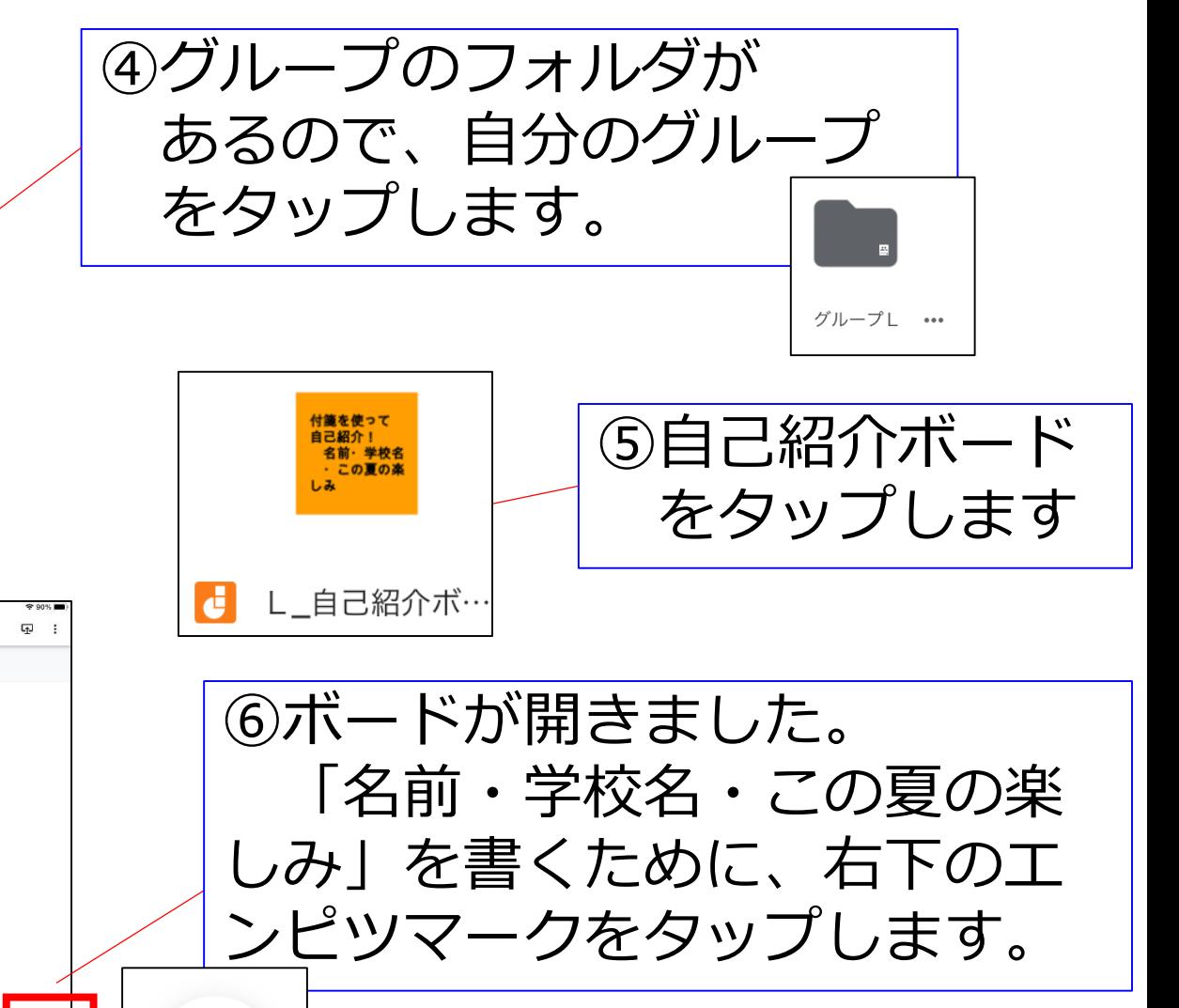

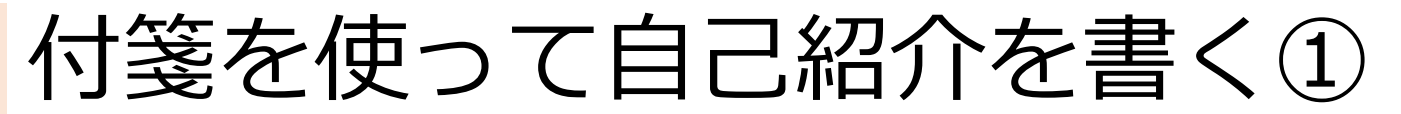

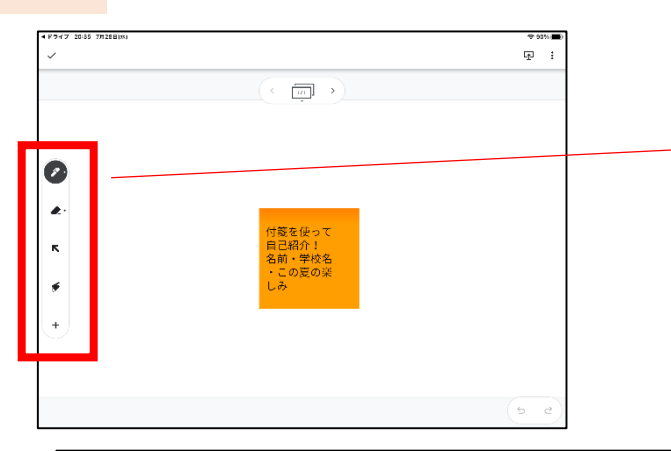

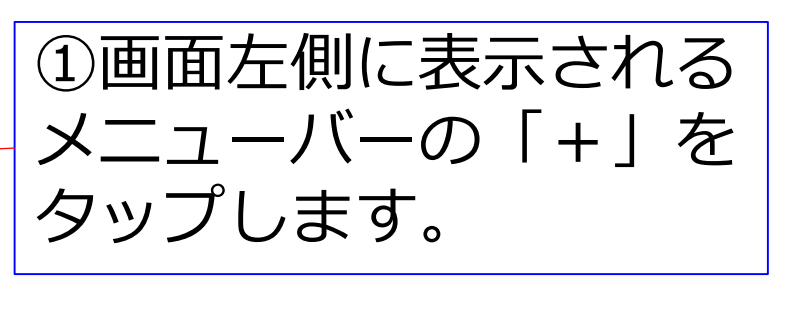

②画面下部に表示される メニューから、「付箋」 を選びます。

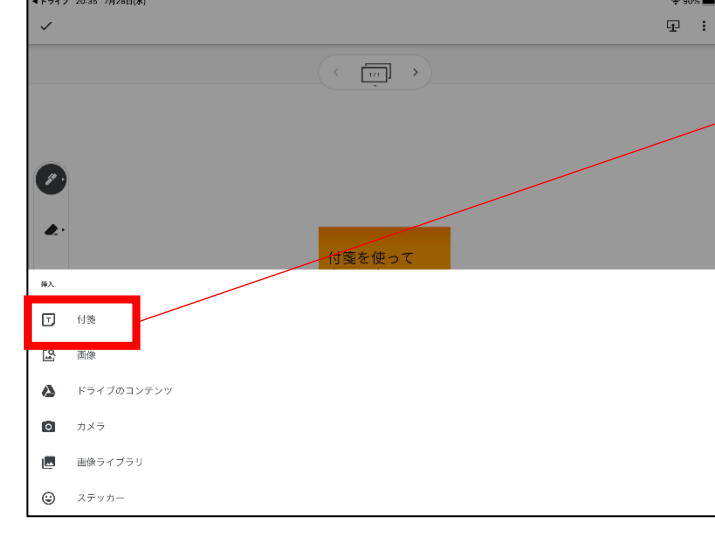

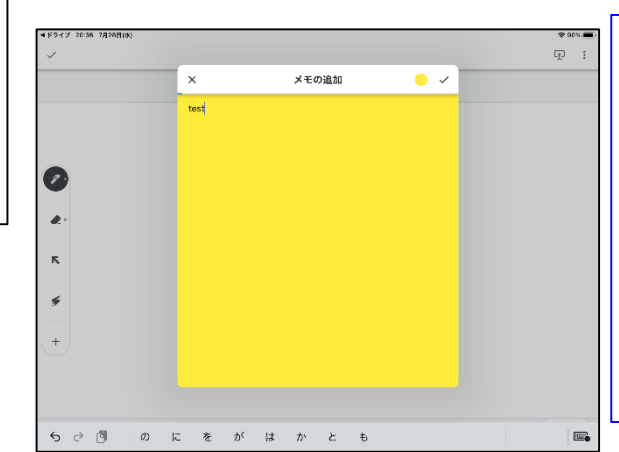

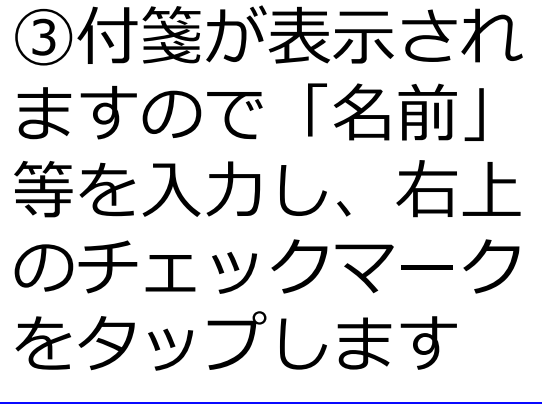

 $\begin{pmatrix} 1 \\ 2 \end{pmatrix}$ 

K

≤

 $\pm$ 

## 付箋を使って自己紹介を書く2

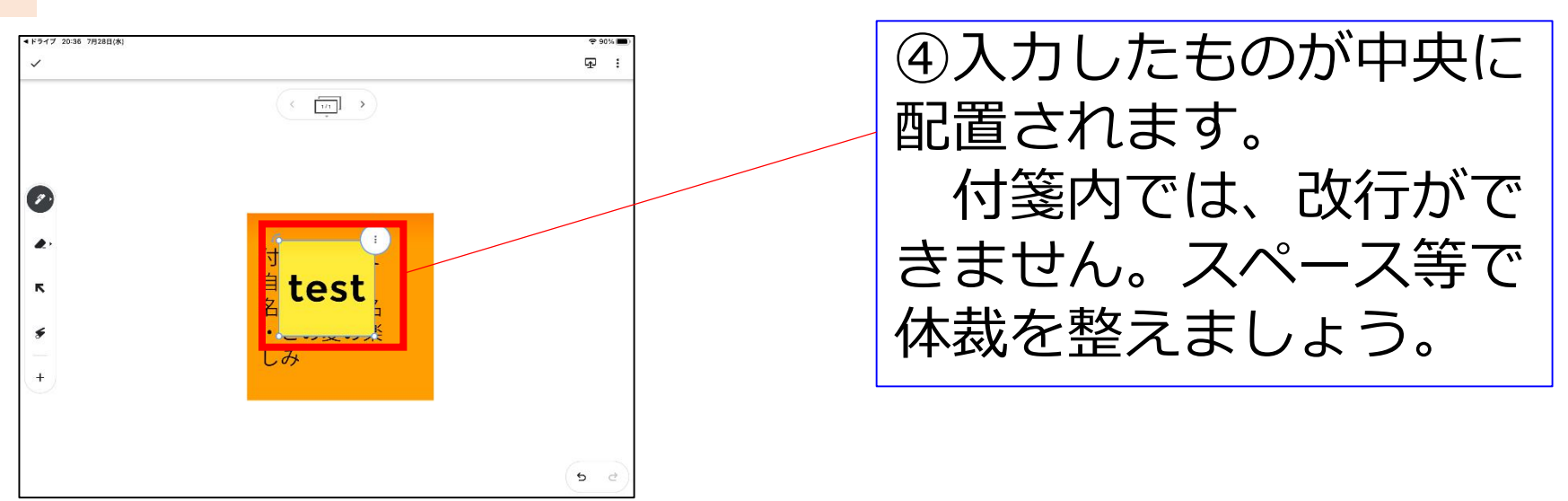

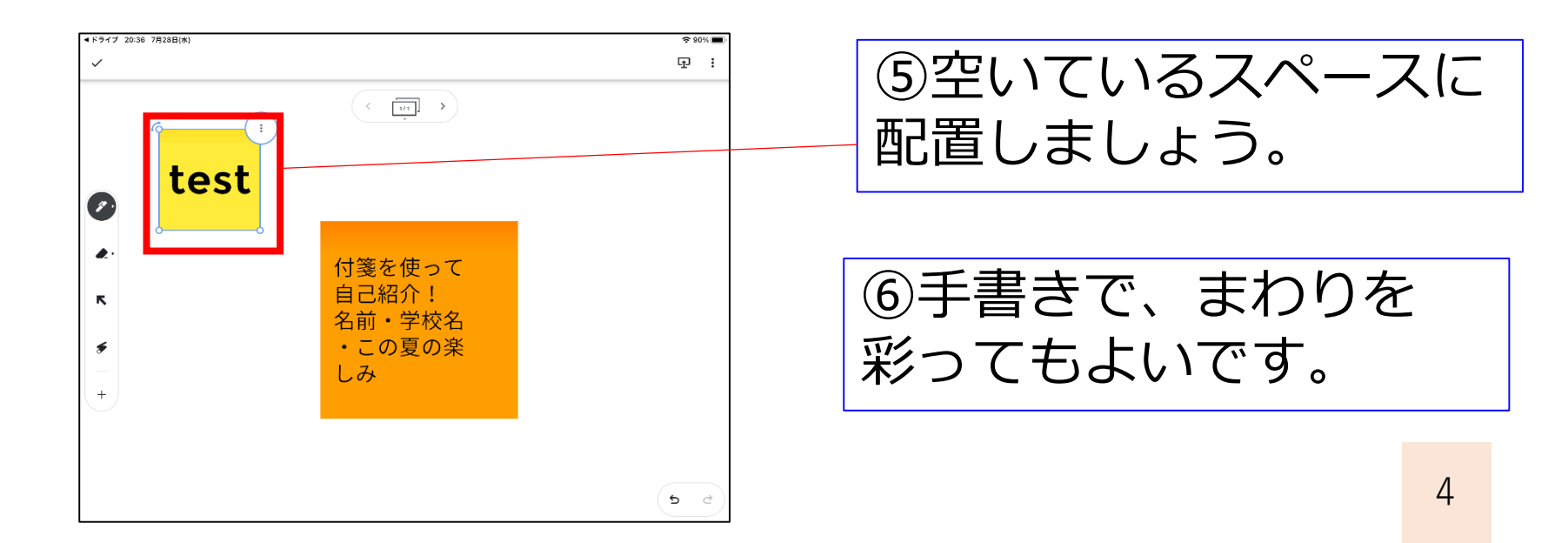